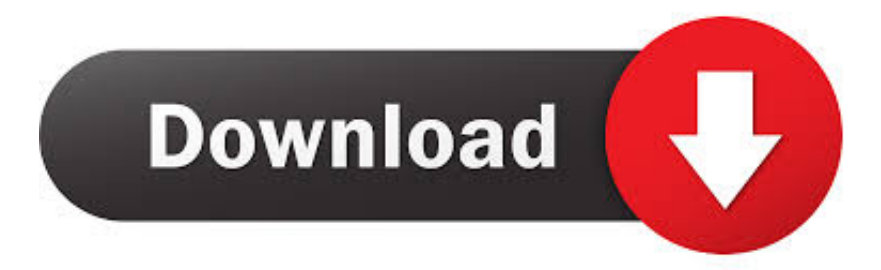

## [Windows Server Network Policy Server Azure AD NPS Extension VPN Azure MFA](https://stambankvino.weebly.com/blog/d-link-wireless-108g-dwa-120-usb-adapter-drivers-for-mac#ORnR=GSciYvMDYv2uGK3yPX2BqbYAY92D0vMtGixz2jxztbYC39gzUL2vbzutGkCzYvNEbbYkG4euwbIBVL2CUvgD4veitbLtGquqGuMC1Pxq==)

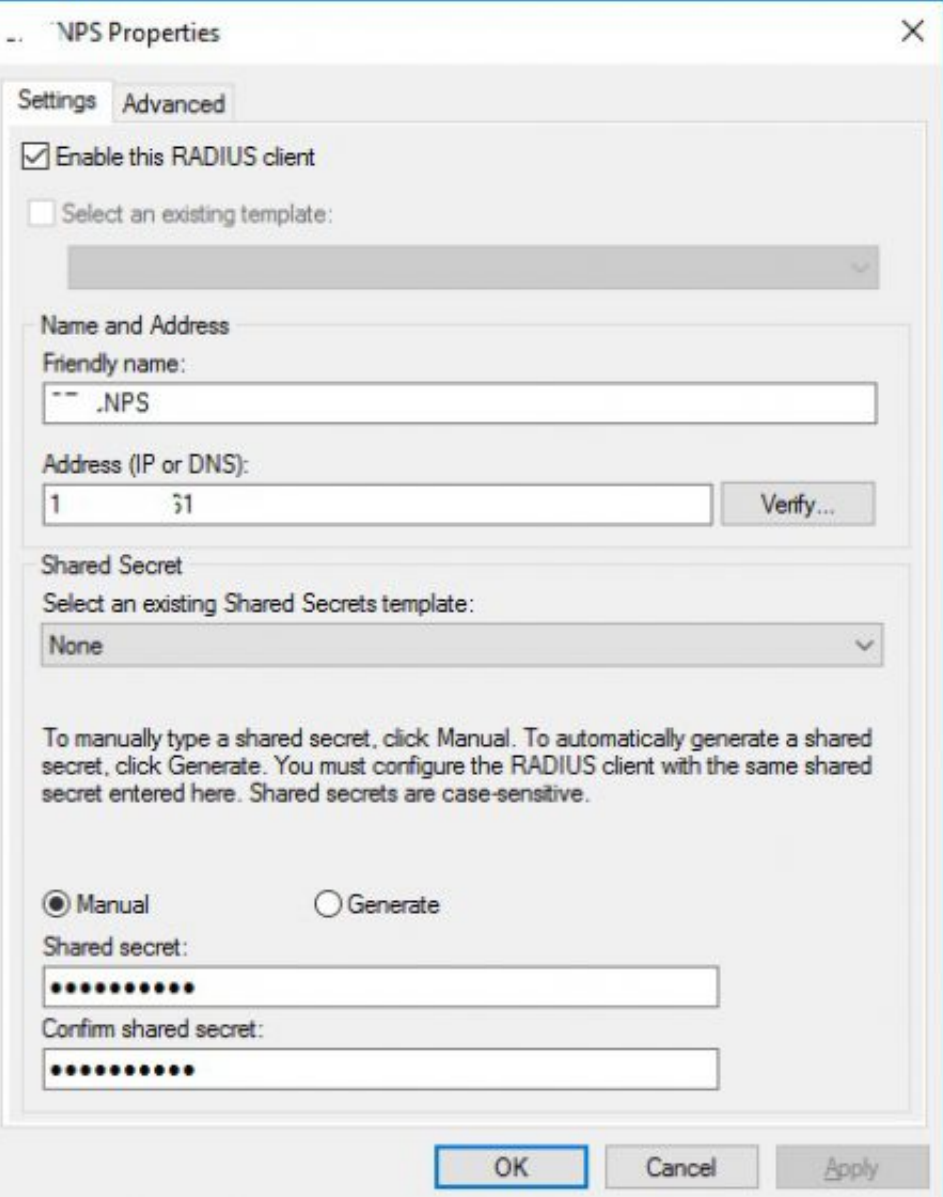

[Windows Server Network Policy Server Azure AD NPS Extension VPN Azure MFA](https://stambankvino.weebly.com/blog/d-link-wireless-108g-dwa-120-usb-adapter-drivers-for-mac#ORnR=GSciYvMDYv2uGK3yPX2BqbYAY92D0vMtGixz2jxztbYC39gzUL2vbzutGkCzYvNEbbYkG4euwbIBVL2CUvgD4veitbLtGquqGuMC1Pxq==)

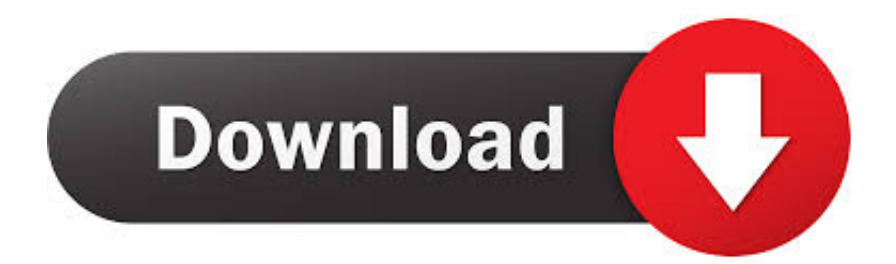

... a Network Policy Server (NPS) is used to integrate with an Azure VPN gateway using RADIUS to provide Multi-Factor Authentication (Azure .... Azure Active Directory (Azure AD or AAD) is a multi-tenant cloud directory ... the MFA of your choice in your Azure VNet to serve as the VPN server. ... with Windows Server Network Policy Server (NPS) using the NPS Extension for Azure MFA.. Windows Server Network Policy Server + Azure AD NPS Extension = VPN + Azure MFA. On February 6, 2017, the Microsoft Azure AD team ...

In the NPS Extension For Azure MFA Setup dialog box, review the software license terms, ... It should be added to the Active Directory domain used in your LAN. ... RD Gateway uses NPS (Network Policy Services), a Windows Server 2012 in-box feature, ... It included scenarios using the Internet and VPN / FastConnect.. X for both enterprise WiFi access and switch port access for Windows 10 devices ... Microsoft's RADIUS Network Policy server supports RADIUS with MFA, ... :https://docs.microsoft.com/en-us/azure/multi-factor-authentication/nps-extension-vpn.. NPS Server with NPS Extension for Azure MFA Azure VPN Gateway ... Can install Azure AD MFA NPS Extension as radius server to Horizon view (VDI) can ... that integrates directly with the Windows Server Network Policy Server (NPS) role.

## [Burn any image file to DVDs and or CDs with AnyBurn](https://hakquesweetout.mystrikingly.com/blog/burn-any-image-file-to-dvds-and-or-cds-with-anyburn)

Azure MFA is included with Azure Active Directory Premium (AADP). ... Traditional Virtual Private Network (VPN) systems, as well as systems such ... has an extension for the Windows Network Policy Server (NPS) server role .... Using Azure Multi-Factor Authentication (MFA) to Secure Remote ... the need for assigning public IPs to the Azure VMs and have Multi factor Authentication on top of AD ... The Network Policy Server (NPS) extension for Azure allows customers to ... Server, Connection Broker and RD Gateway); Azure MFA License; Windows .... The Network Policy Server (NPS) extension for Azure MFA adds cloud-based MFA capabilities to your authentication infrastructure using your existing servers. ... This extension was created for organizations that want to protect VPN connections without deploying the Azure MFA Server.. You can use this section to install the Network Policy Server (NPS) and perform configuration for ... procedure by using Windows PowerShell, run Windows PowerShell as Administrator, ... Server in Active Directory; Configure RADIUS ... When using the NPS extension for Azure MFA, the authentication flow. On-premise Windows Servers acting as Active Directory (AD) domain ... AD VPN connection to the FortiGate-VM hub node for centralized network service accessibility ... Integrating Azure MFA to the existing on-premise NPS adds the following ... When the on-premise AD is synced to the Azure AD and NPS extension for ... [Covert ARM ASM to hex](http://icadflat.yolasite.com/resources/Covert-ARM-ASM-to-hex.pdf)

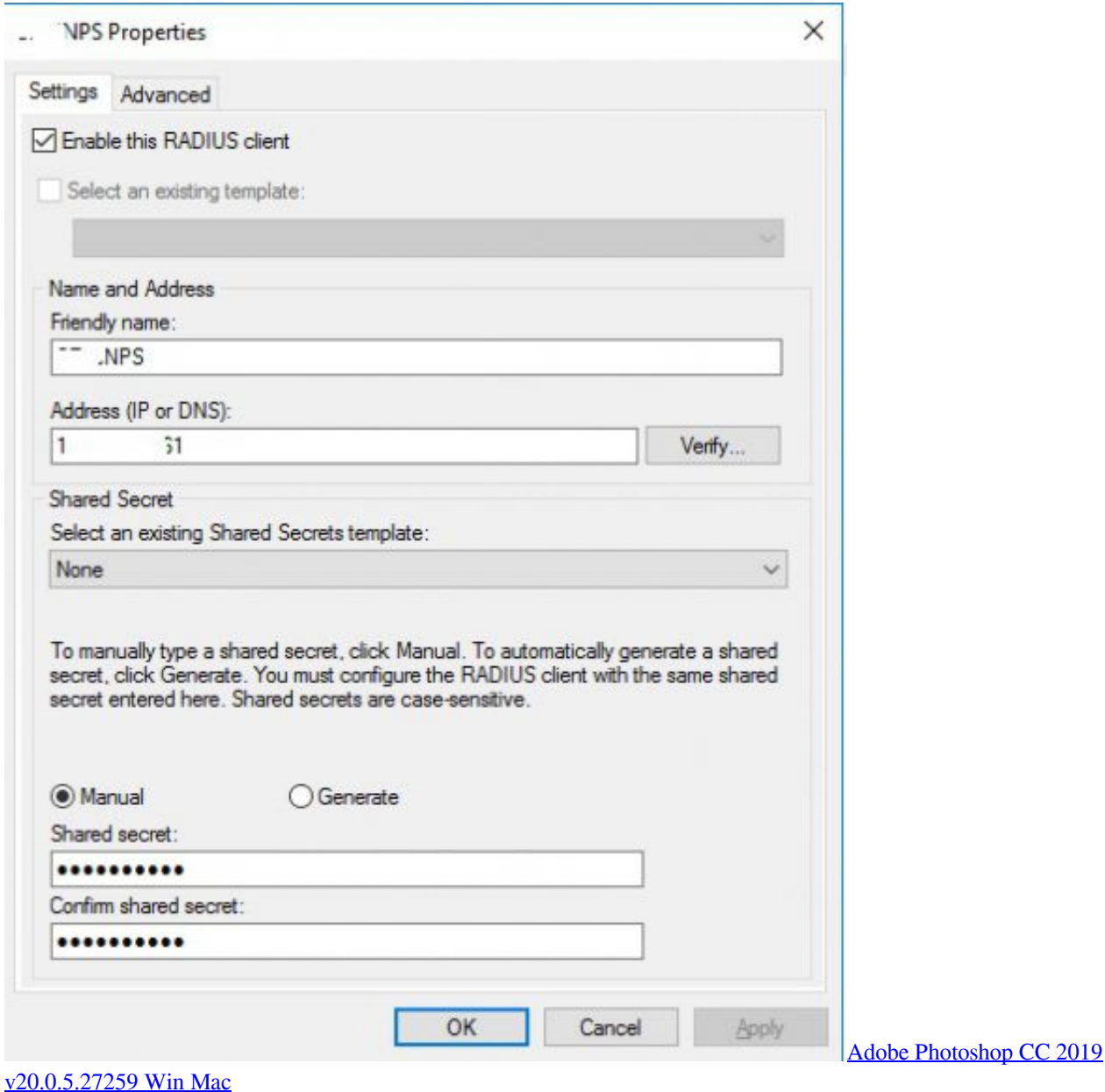

## [links for 2007-09-07](http://careducsio.tistory.com/30)

When using the NPS extension for Azure MFA, the authentication flow includes the following components: ... NPS Server connects to Active Directory to perform the primary authentication for the ... Now create a network policy, right click and click new. ... Now set your vpn in windows to thes settings. And you .... This article was based on putting an Azure MFA Server (previously Phone ... Although the article specifically talks about securing a VPN, I figured the ... 2 Microsoft Azure Active Directory Module for Windows PowerShell version 1.1.166 ... Open Server Manager and add the role called Network Policy and ... [Llaves de activacion Kaspersky 2009!](https://llaves-de-activacion-kaspersky2009-75.peatix.com/view)

## **[Mortal Glory Game](https://guiberceheal.over-blog.com/2021/03/Mortal-Glory-Game.html)**

Setting Up VPN Authentication Via RADIUS combine NPS in Windows Server 2008 R2. microsoft lab.. Though Azure does not offer its own The post RADIUS Server in Azure ... Security Bloggers Network ... make it simple to level up the security of WiFi and VPN networks. ... Azure AD does offer IT admins the ability to configure Azure MFA servers for RADIUS authentication through an NPS extension, or they .... Azure MFA integrates with existing on-premises network policy server ... on-premises Active Directory users to Azure AD and users must have an ... Be sure to install the NPS Extension for Azure MFA on all NPS servers authenticating VPN ... MFA only works with the Windows 10 Always On VPN user tunnel.. See my blog post on Configure Radius/VPN server with NPS. ... Well, the MFA extension for NPS which you have to install will cause your RAS ... Center; Copy the binary to the Network Policy Server you want to configure ... Microsoft Azure Active Directory Module for Windows PowerShell version 1.1.166.0.. Best practices on how to implement Azure MFA on a MyCloudIT RDS deployment. ... If your Azure Active Directory does not have Azure Multi-Factor ... infrastructure with Azure MFA requires the presence of a Network Policy Server (NPS). ... Go to Marketplace > Virtual Machines > Microsoft Windows Server.. r/meraki: /r/Meraki: Everything Related to Cisco Meraki Cloud Networking! ... The Azure server is domain-joined and has MFA server installed on it. ... .microsoft.com/en-us/azure/active-directory/authentication/howto-mfa-nps-extension-vpn ... If you're already running a Windows NPS as your RADIUS server, there's a small .... The Network Policy Server (NPS) extension for Azure MFA can be used ... of a Windows Server 2016-based (or newer version) Active Directory ... 82abd11c16 [National Instruments](https://national-instruments-circuit-design-suite-free--90.peatix.com/view) [Circuit Design Suite Free Download](https://national-instruments-circuit-design-suite-free--90.peatix.com/view)

82abd11c16

[Das Smartphone hat noch funf Jahre](https://bitomycon.over-blog.com/2021/03/Das-Smartphone-hat-noch-funf-Jahre.html) [Download A History of Rome By Cyril Edward Robinson \(.MP3\)](https://unesindiee.mystrikingly.com/blog/download-a-history-of-rome-by-cyril-edward-robinson-mp3) [LaunchBox Premium 7.10 \(Full+Crack\)](http://guitacosa.tistory.com/27)